Утверждаю мкоу<br>День Директор школы<br>Деа<sub>2</sub> Еланцева Т.В. Приказ № 1 от 1.09.2023г.

## План работы Центра образования цифрового и гуманитарного профилей «Точка роста» на 2023 - 2024 учебный год

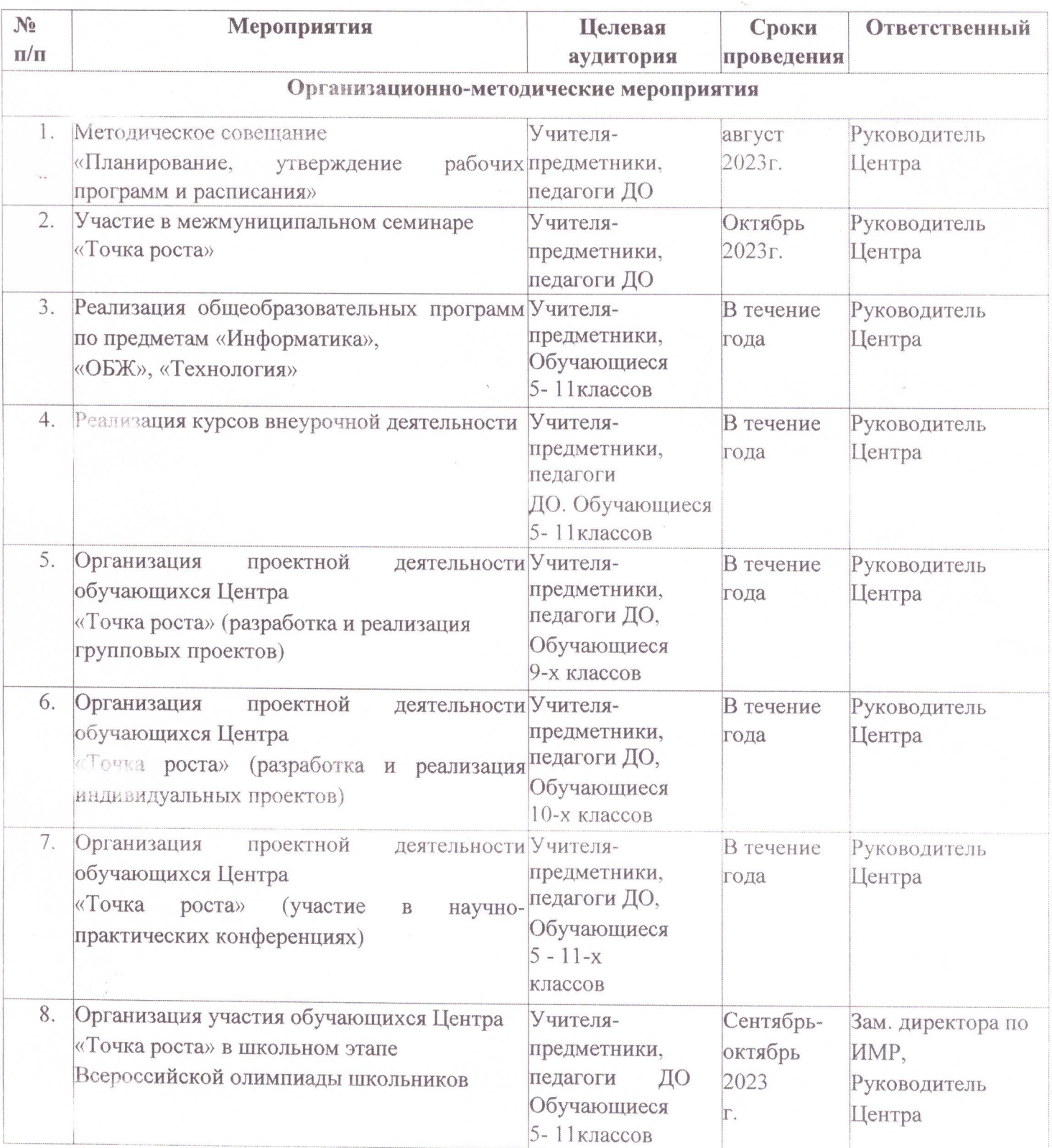

![](_page_1_Picture_1.jpeg)

![](_page_2_Picture_8.jpeg)

 $\mathcal{F}$ 

ľ